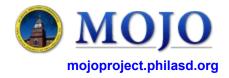

## **RAD (Role Access Delegation)**

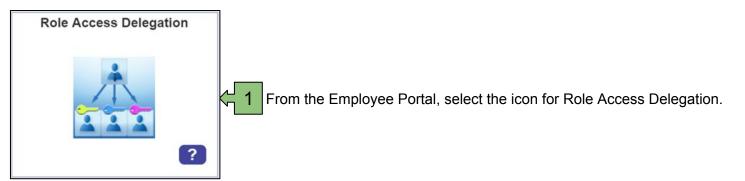

Facilities MOJO Designee will be one of the options where you can assign designees to submit work requests and to approve work requests.

| c.a risinity to rippi                      | ove Facilities MOJO Work Requests    |
|--------------------------------------------|--------------------------------------|
| Designee:                                  |                                      |
|                                            | ▼                                    |
| Designee:                                  |                                      |
|                                            | ▼                                    |
| Designee:                                  |                                      |
|                                            | ▼                                    |
|                                            | nit Facilities MOJO Work Requests    |
| Designee:                                  | nit Facilities MOJO Work Requests  ▼ |
| Designee:  Designee:                       | 71                                   |
| Designee:  Designee:                       | 71                                   |
| Designee:  Designee:  Designee:            | 71                                   |
| Designee:  Designee:  Designee:            | 71                                   |
| Designee:  Designee:  Designee:  Designee: | 71                                   |

## **Notes**

- You may select up to five designees that can submit work requests in the MOJO system.
- You may select up to three designees that can approve work request in the MOJO system.
- Approved work requests will then go to the Building Engineers for evaluation and/or repairs.
- Designees can be changed at any time.
- As with other delegation areas, the list will be pre-populated with employees at your school.